# **gratis betano**

- 1. gratis betano
- 2. gratis betano :bingo em casas online grátis
- 3. gratis betano :roleta best

# **gratis betano**

Resumo:

**gratis betano : Junte-se à revolução das apostas em bolsaimoveis.eng.br! Registre-se agora e descubra oportunidades de apostas inigualáveis!**  contente:

# **gratis betano**

No Brasil, o Betano é uma plataforma popular para apostas esportivas e jogos de casino online. Agora, com o app Betano, é possível desfrutar dessa experiência em gratis betano qualquer lugar e sempre que quiser. Este guia completto abordará tudo o que você precisa saber sobre como fazer o download do aplicativo Betano e começar a jogar.

## **gratis betano**

O Betano oferece diversos benefícios, incluindo:

- Bônus, Missões, Odds turbinadas e Apostas Grátis
- Experiência de cassino e apostas esportivas em gratis betano um único lugar
- Interface fácil e intuitiva
- Disponível para Android e dispositivos iOS

### **Como fazer o download do Betano no Android?**

Para baixar o aplicativo Betano em gratis betano dispositivos com Android, siga as seguintes etapas:

- 1. Visite o [site de apostas politica](/site-de-apostas-politica-2024-08-05-id-44255.html)
- 2. Clique no botão "Download"
- 3. Habilite a opção "Permitir fontes desconhecidas" nas configurações de seu celular
- 4. Instale o aplicativo

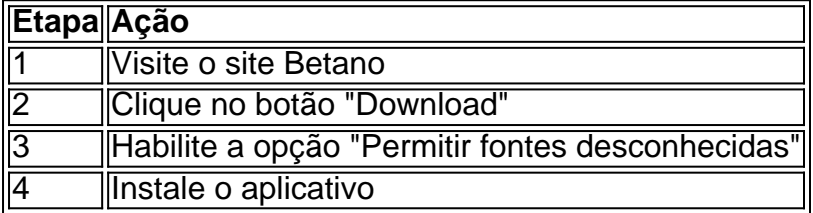

Seu celular deve possuir o Android 4.1 ou mais recente e ao menos 20 MB de espaço livre.

## **Como fazer o download do Betano no iOS?**

Para baixar o aplicativo Betano no seu dispositivo iOS, siga as etapas abaixo:

- 1. Visite a App Store
- 2. Procure "Betano Brasil"
- 3. Clique no botão "Obter" para baixar e instalar

#### **Os dispositivos iOS devem possuir iOS 9.0 ou mais recente, compatível com iPhone, iPad e iPod Touch.**

#### **Resumo:**

Baixar o Betano oferece vários benefícios e permite que você jogue whenever, wherever. Se você possui um dispositivo Android, siga as etapas para baixar o aplicativo diretamente do site Betano e habilitando "Permitir fontes desconhecidas". Se utilizador de um dispositivo iOS, visite a App Store, procure a aplicação "Betano Brasil" e clique em gratis betano "Obter".

#### **Perguntas frequentes:**

#### **E por que ainda não tenho o Betano instalado?**

Parece que você ainda não baixou o Betano. Comece a experimentá-lo agora seguindo as etapas fornecidas anteriormente.

[m bet pix 365](https://www.dimen.com.br/m-bet-pix-365-2024-08-05-id-34591.html) Author: bolsaimoveis.eng.br Subject: gratis betano Keywords: gratis betano Update: 2024/8/5 13:54:56